Biochemistry 324 Bioinformatics

# **Basic Local Alignment Search Tool** (BLAST)

# Why use BLAST?

- BLAST **searches** for any entry in a selected **database** that is **similar** to your **query sequence** (protein or nucleotide)
- Identifying relatedness with BLAST is the **first step to identify possible function** of an unknown protein or gene
	- identifying orthologs and paralogs
	- discovering new genes or proteins
	- discovering variants of genes or proteins
	- investigating expressed sequence tags (ESTs)
	- exploring protein structure and function
- Searching for matches in a database with the **"needle" or "water" algorithm** is not feasible – it is **too slow**
- BLAST uses a **heuristic approach** it is **not guaranteed** to be the **optimal answer**, but is close to it
- BLAST is available at [https://blast.ncbi.nlm.nih.gov](https://blast.ncbi.nlm.nih.gov/)
- You can download and install BLAST+ on you personal computer: [https://blast.ncbi.nlm.nih.gov/](https://blast.ncbi.nlm.nih.gov/Blast.cgi?PAGE_TYPE=BlastDocs&DOC_TYPE=Download)

# The BLAST webpage

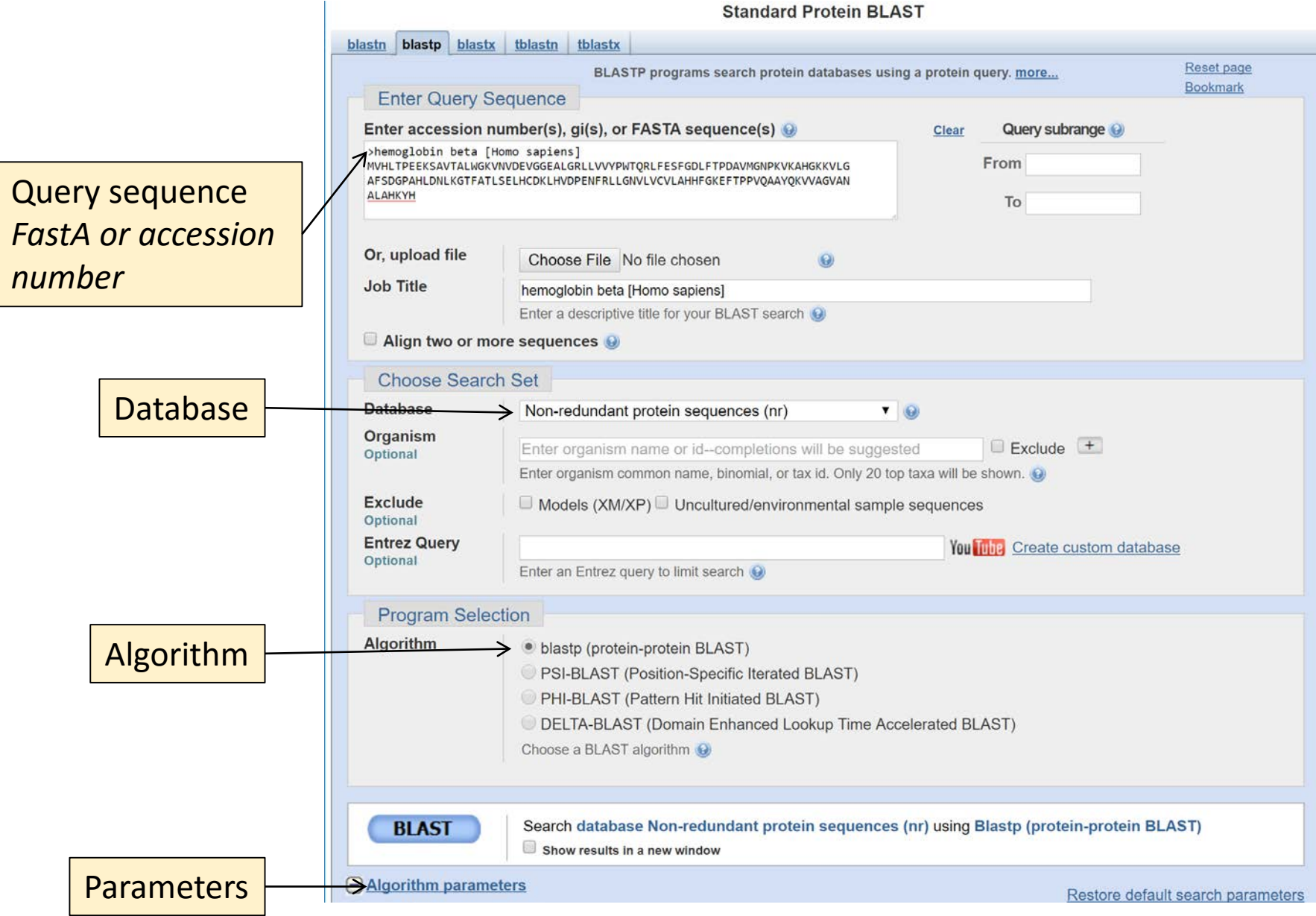

# BLAST protein databases

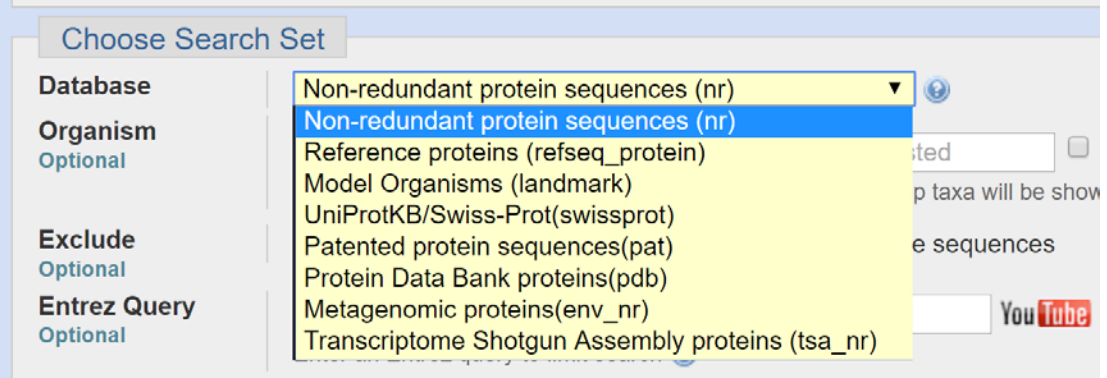

TABLE 4.1 Protein sequence databases that can be searched by BLAST searching at NCBI. PDB, Protein Data Bank. # indicates approximate number of sequences in database. Adapted from BLAST, NCBI, @ http://blast.ncbi.nlm.nih.gov/.

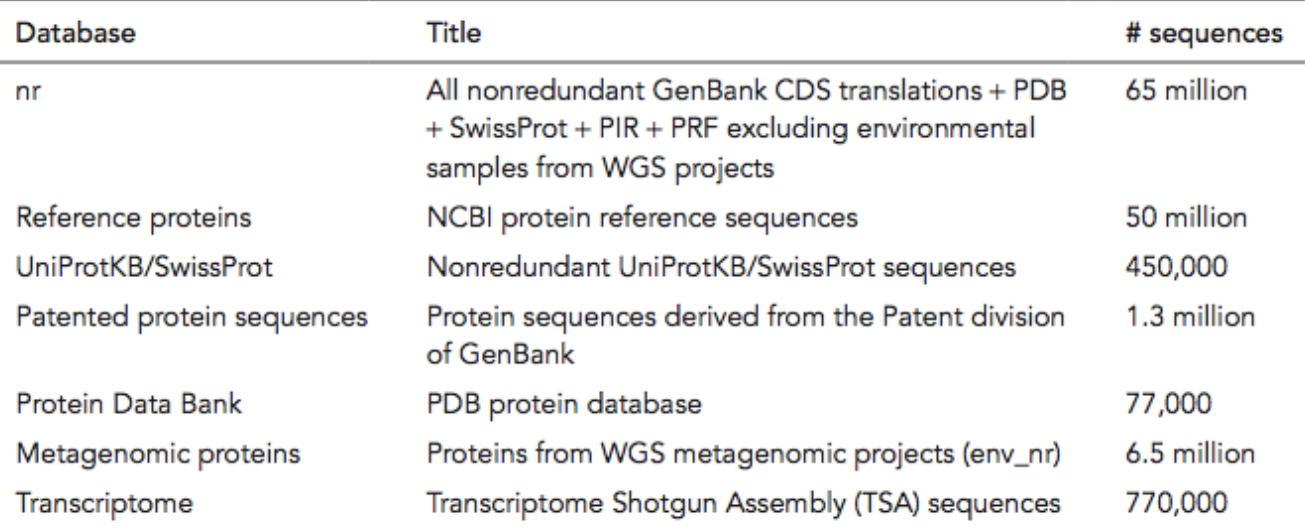

# BLAST nucleotide databases

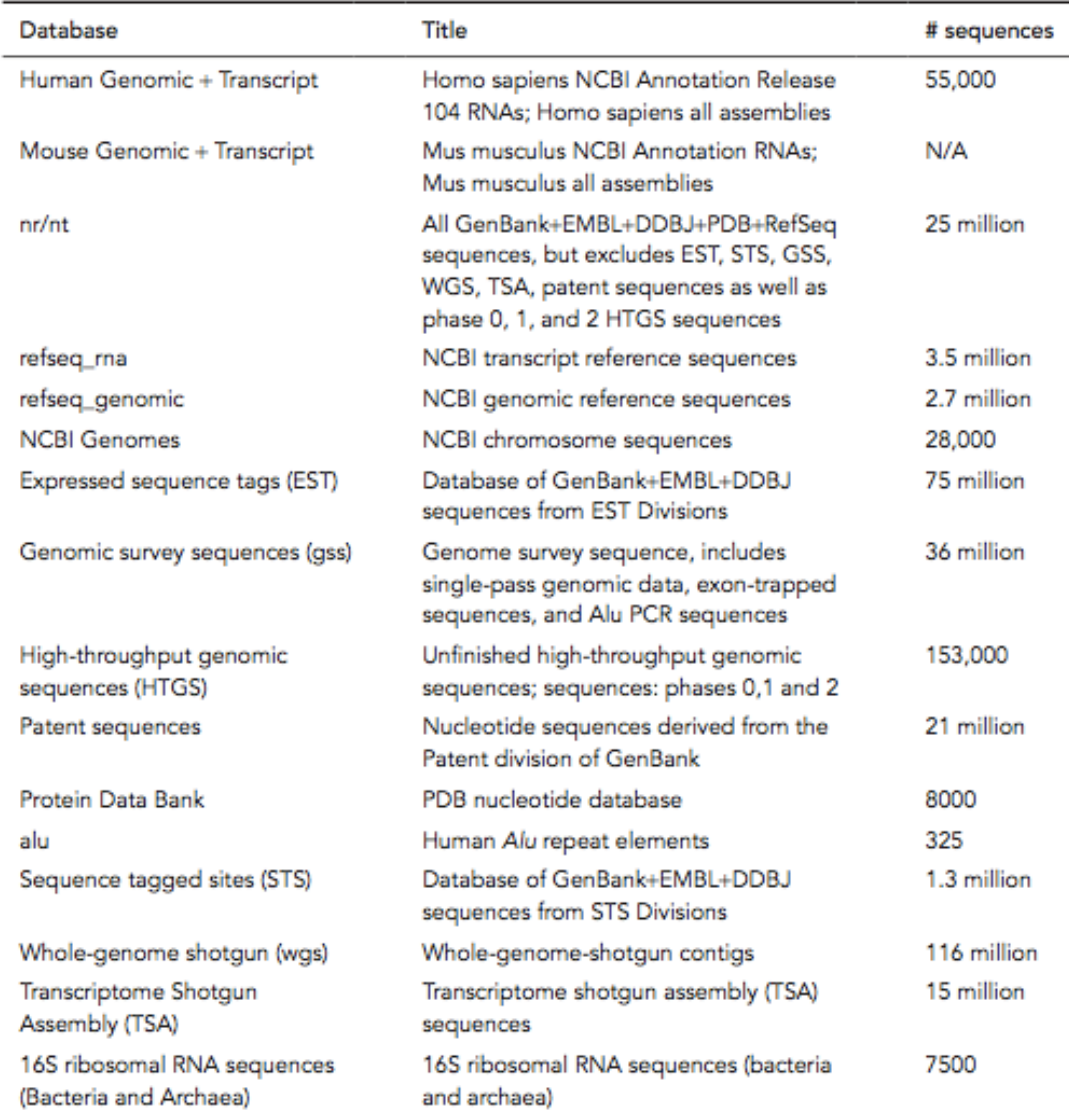

# Different BLAST "flavours"

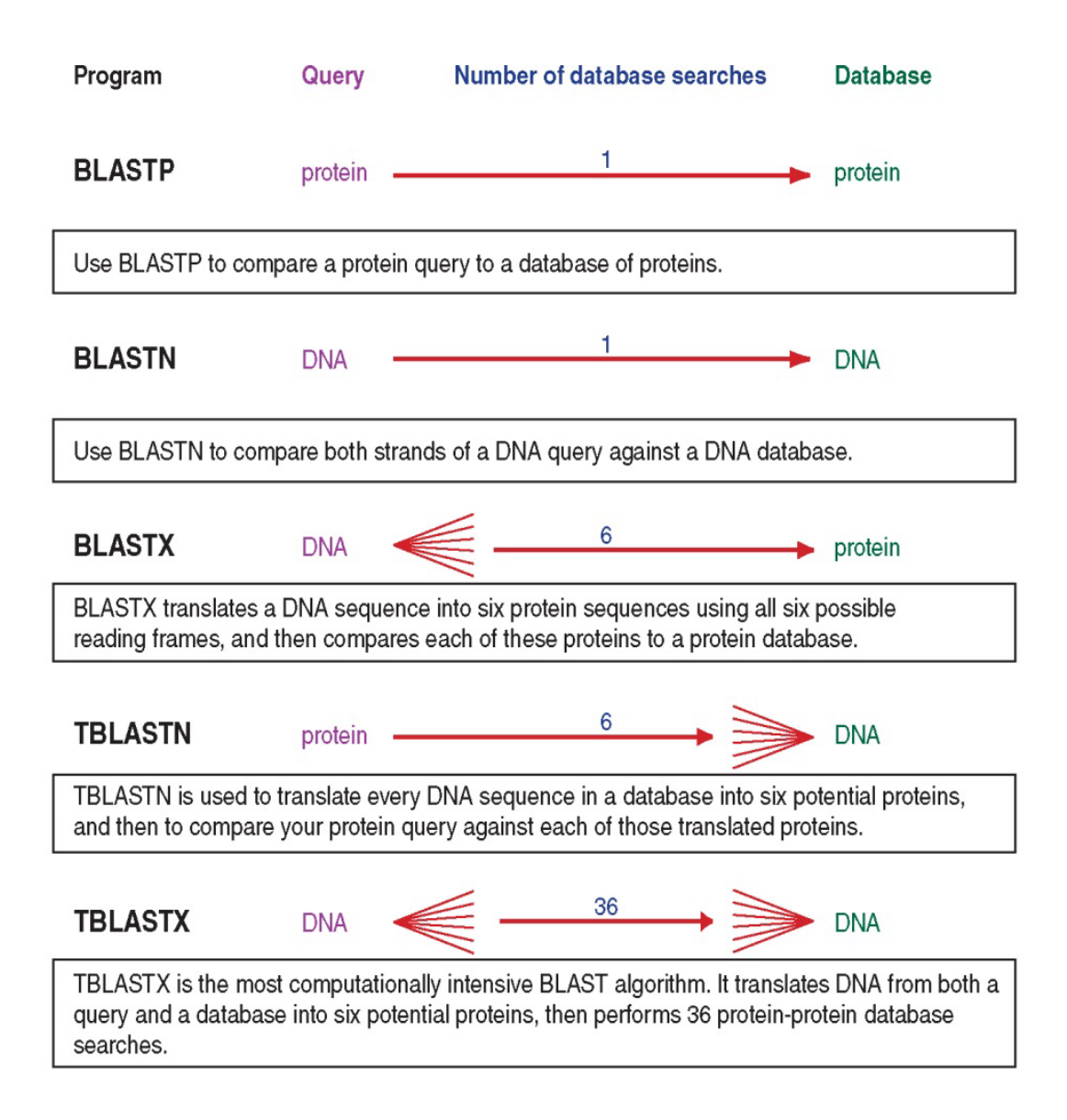

#### Algorithm parameters

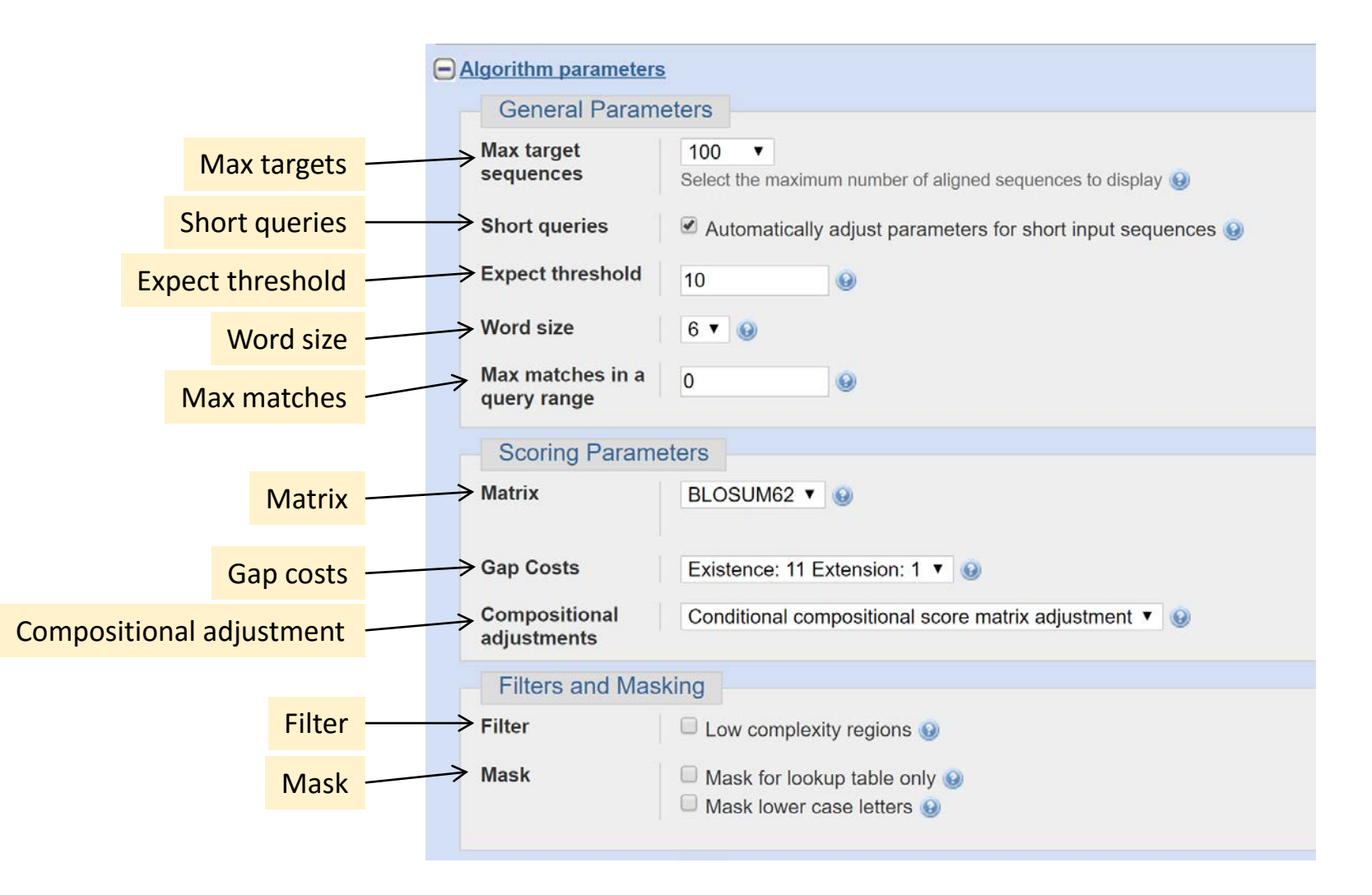

#### Algorithm parameters

**Max targets** – maximum number of sequence matches **Short queries** – short sequences are more likely to be found, and word size can be adjusted

**Expect threshold** – the expected number of hits in a random model **Word size** – the length of the seed that initiates the alignment

**Max matches** – adjust matches to different ranges in query sequence to avoid squelching

**Matrix** – choose scoring matrix

**Gap cost** – cost the create and extend a gap in the alignment

**Compositional adjustment** – the scoring matrix is adjusted to compensate for biases in the composition of the aligned sequences

**Filter** – mask regions of low complexity (simple repeats) that may cause spurious matches

**Mask** – mask the query when selecting seed sequences, or mask all lowercase letters in the FastA query sequence

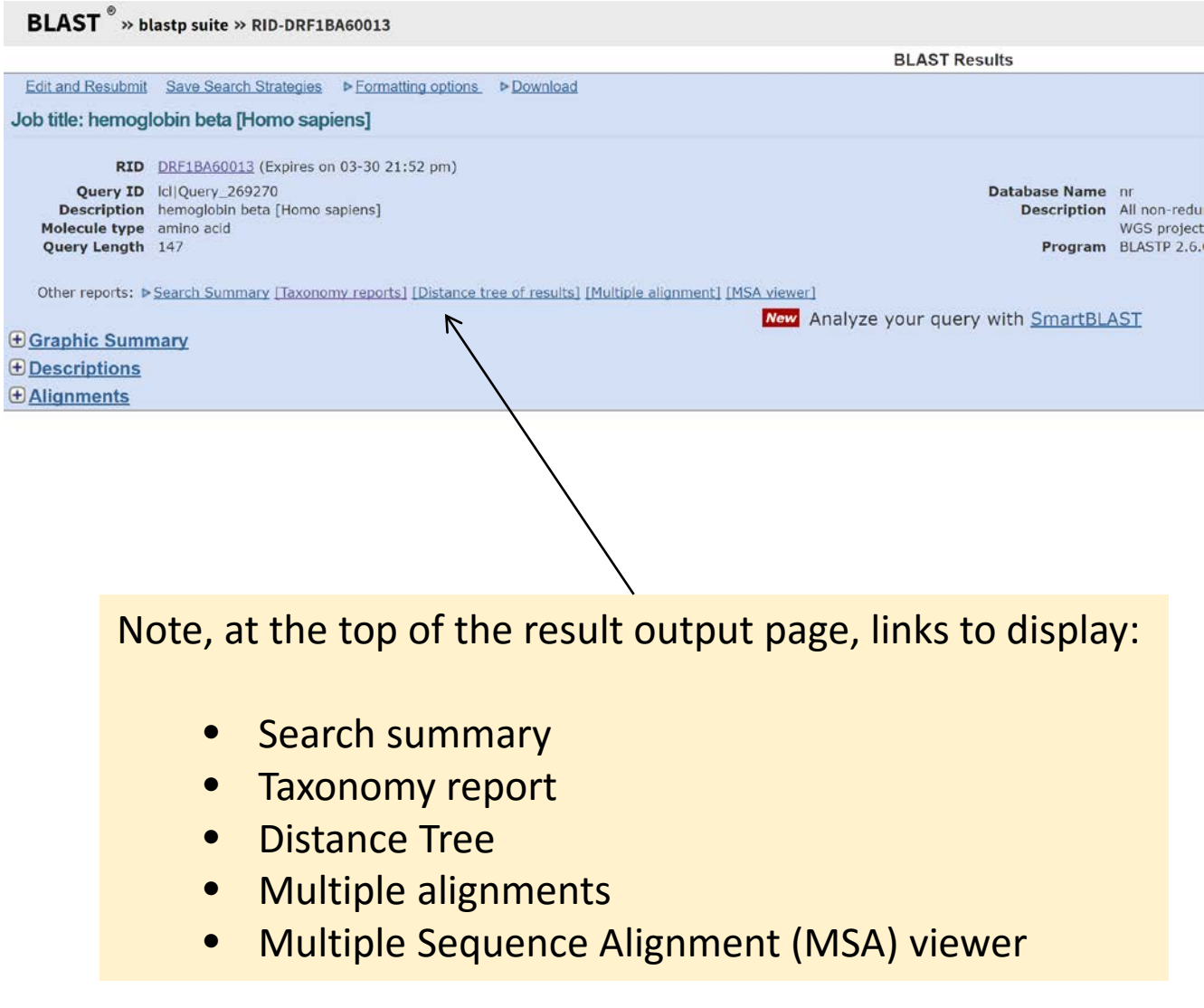

# Search summary

• Data on the settings and result statistics of the search

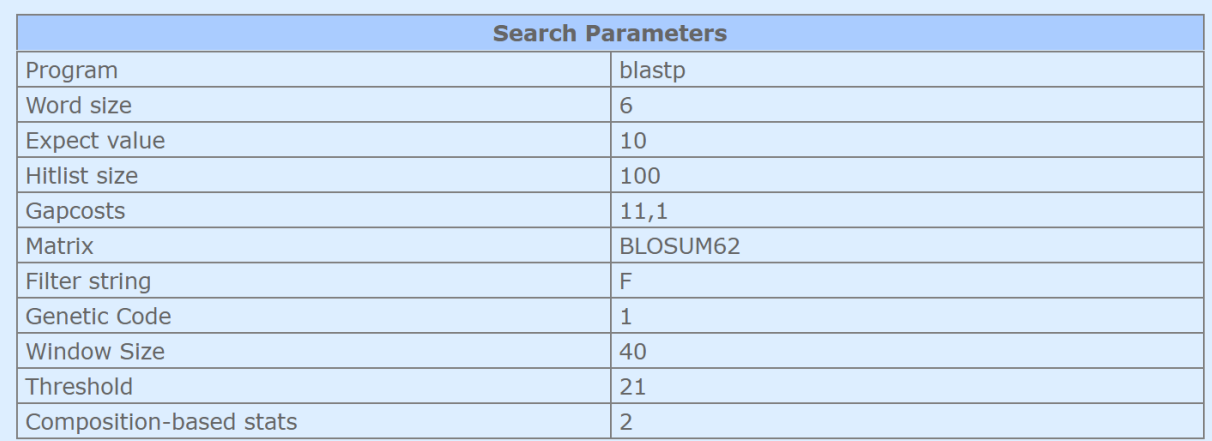

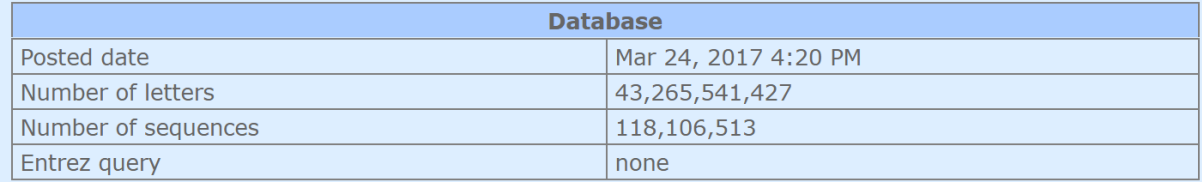

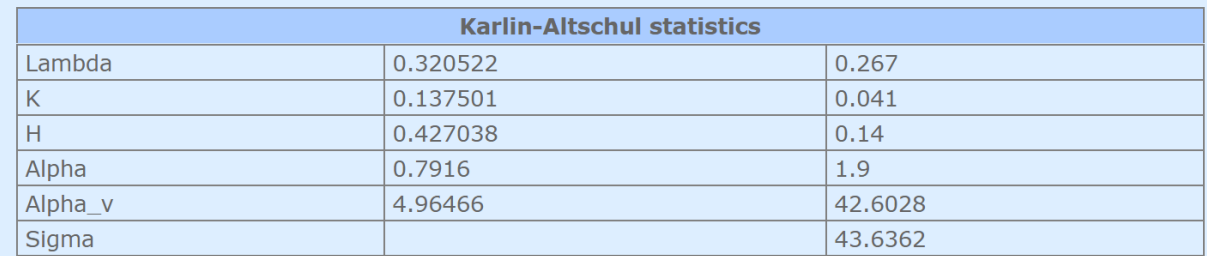

#### Taxonomy report

• A tally on the number of phyla, families, species etc. that were matched

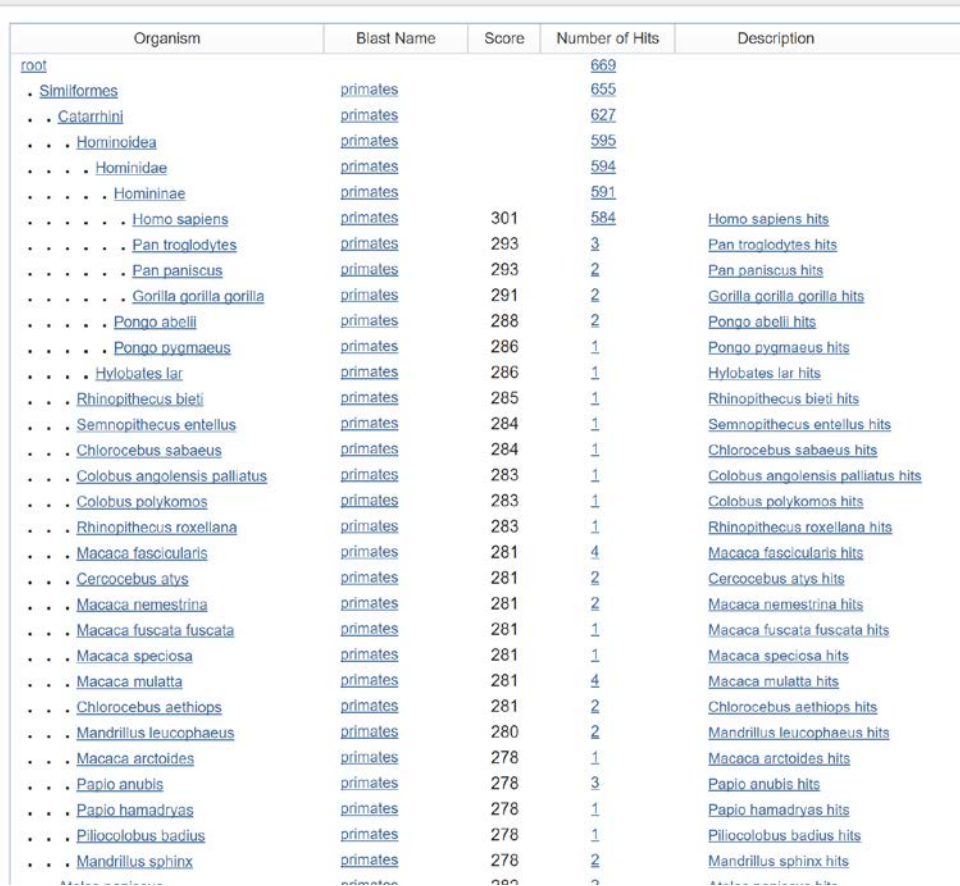

#### Distance Tree

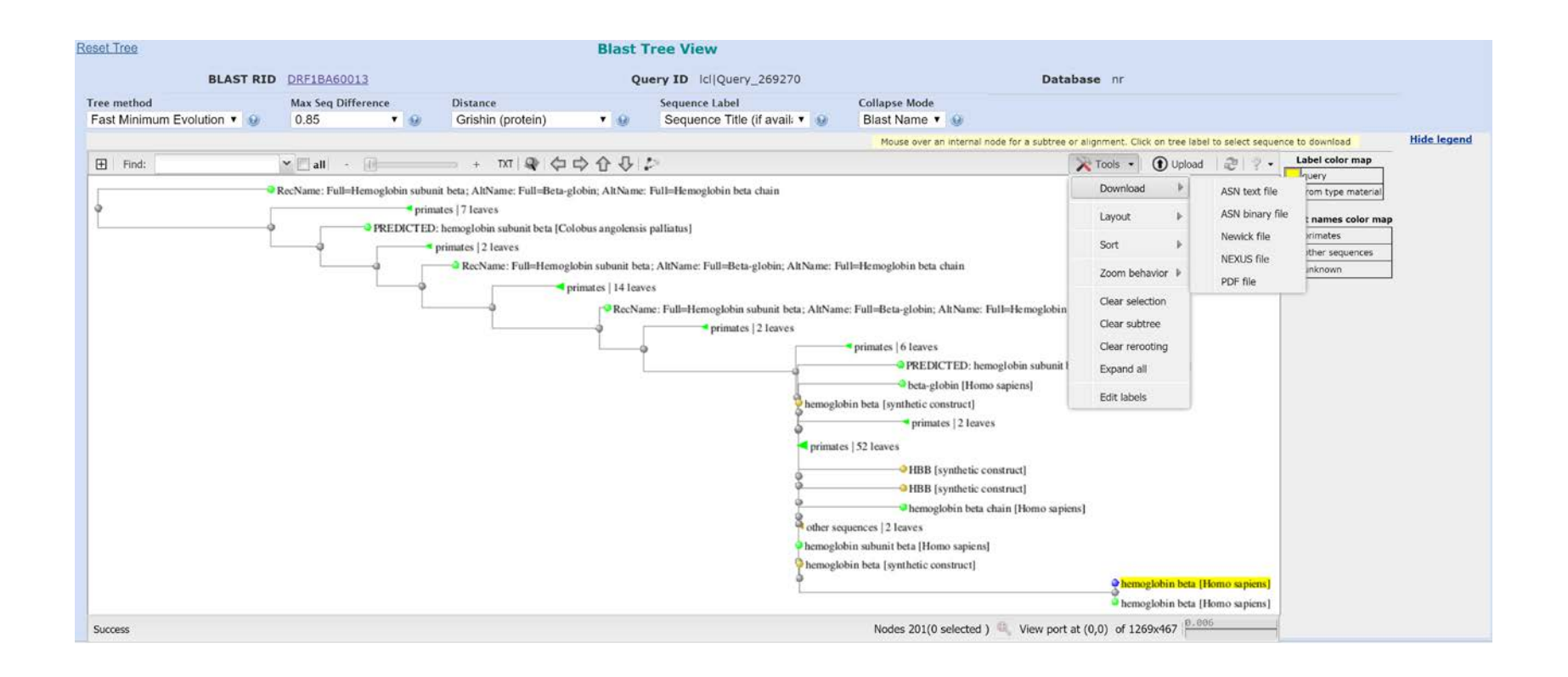

- The phylogenetic tree of the multiple alignments are shown
- The data for the tree can also be downloaded in a selection of formats

#### Multiple alignments

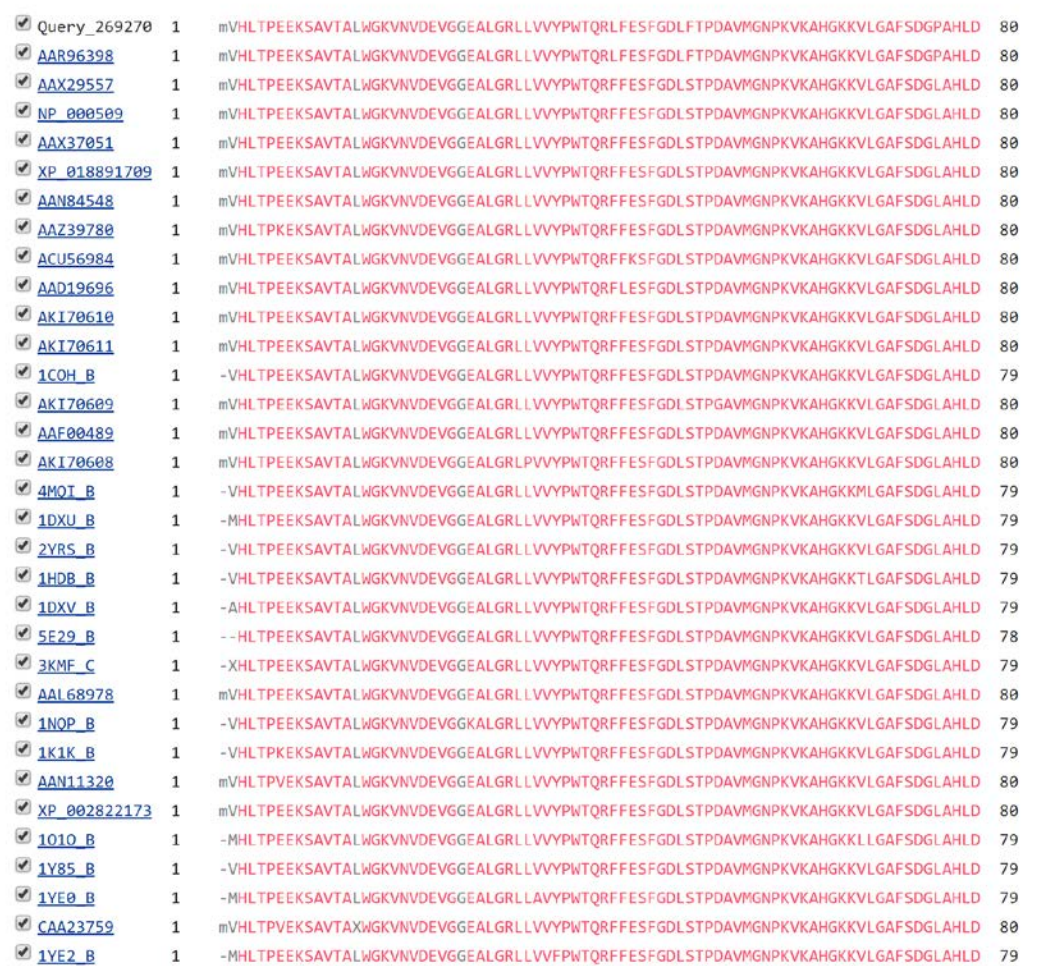

• This gives the multiple alignment of all the sequences returned for the query

#### MSA Viewer

• This allows viewing and some analysis of the multiply aligned sequences that were matched to the query

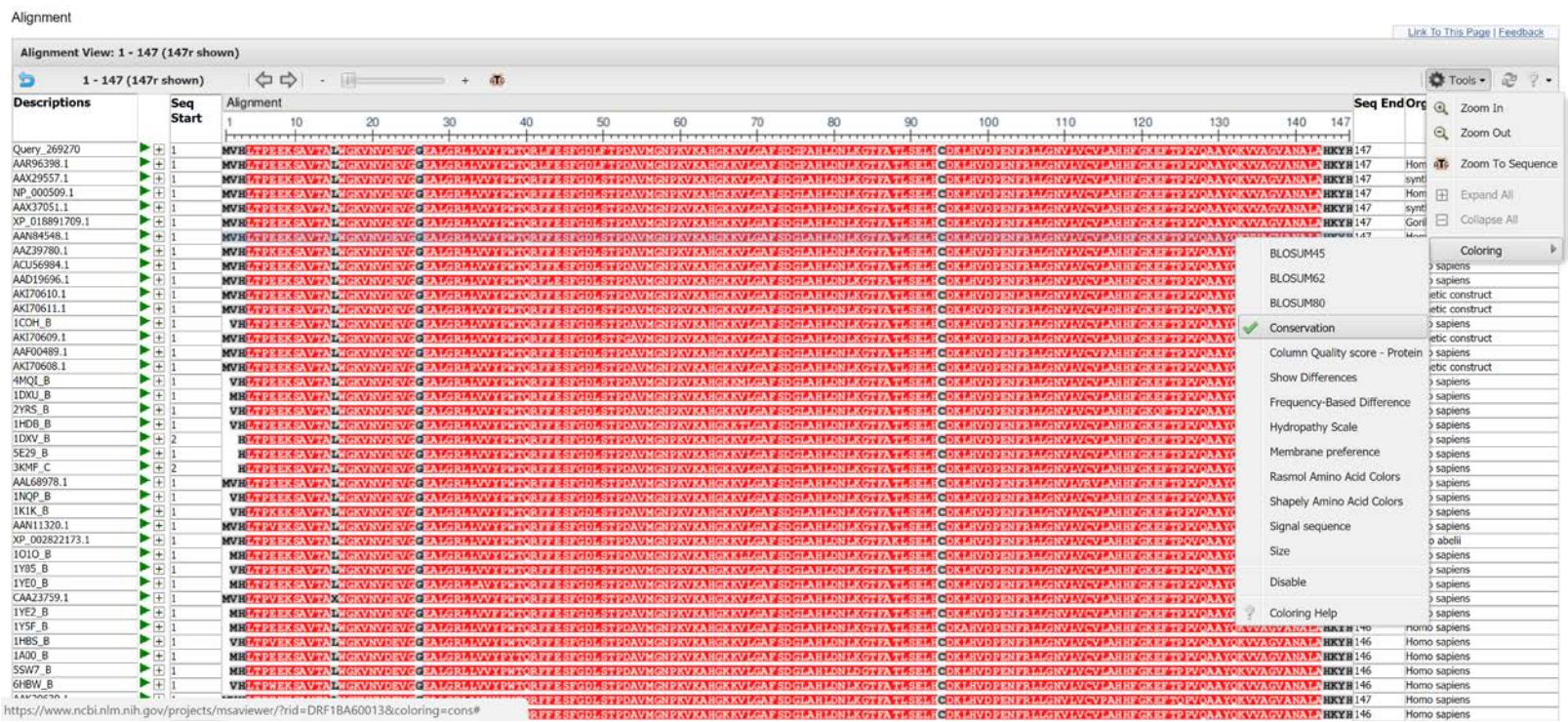

• The BLAST output contains several sections of information through which you can scroll

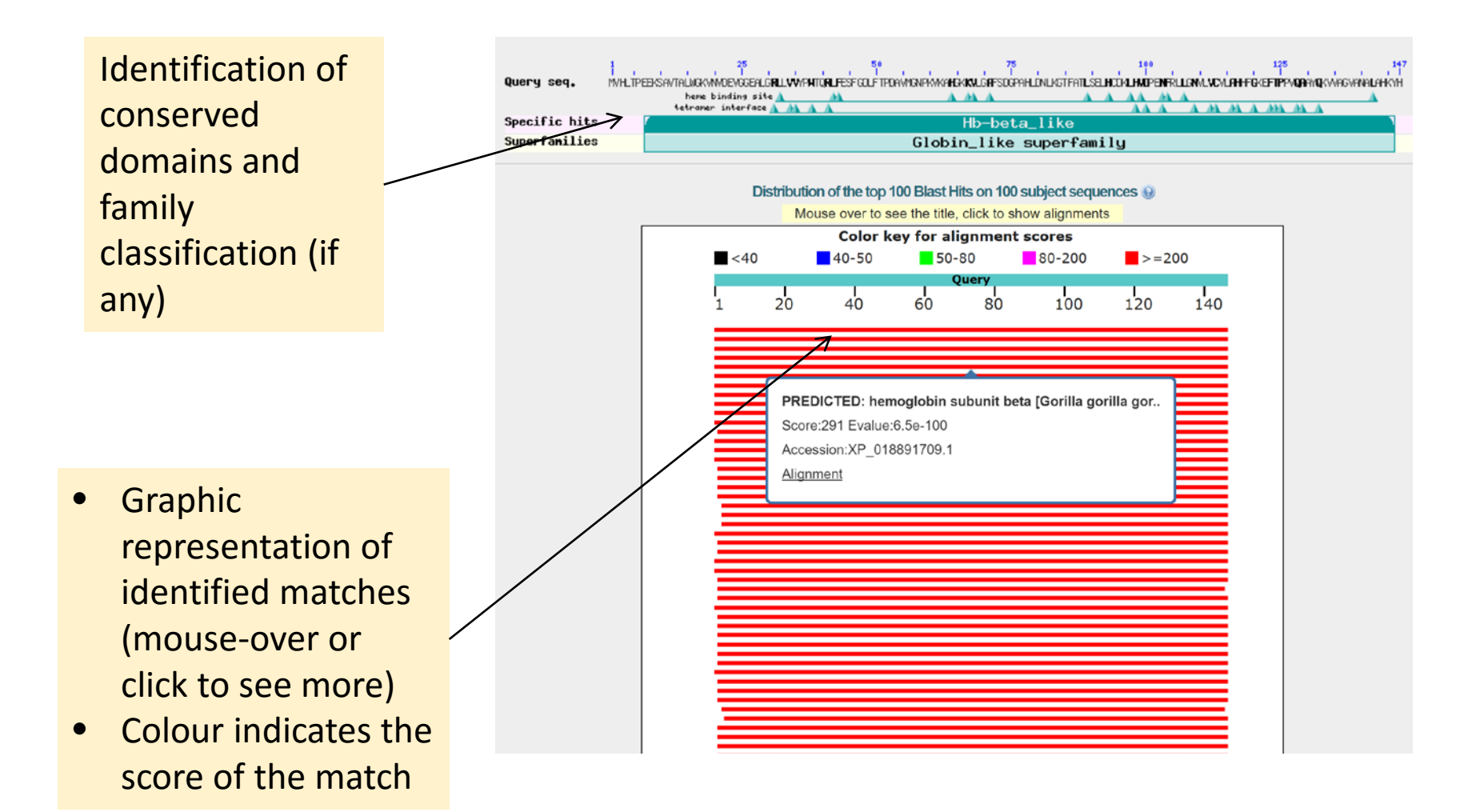

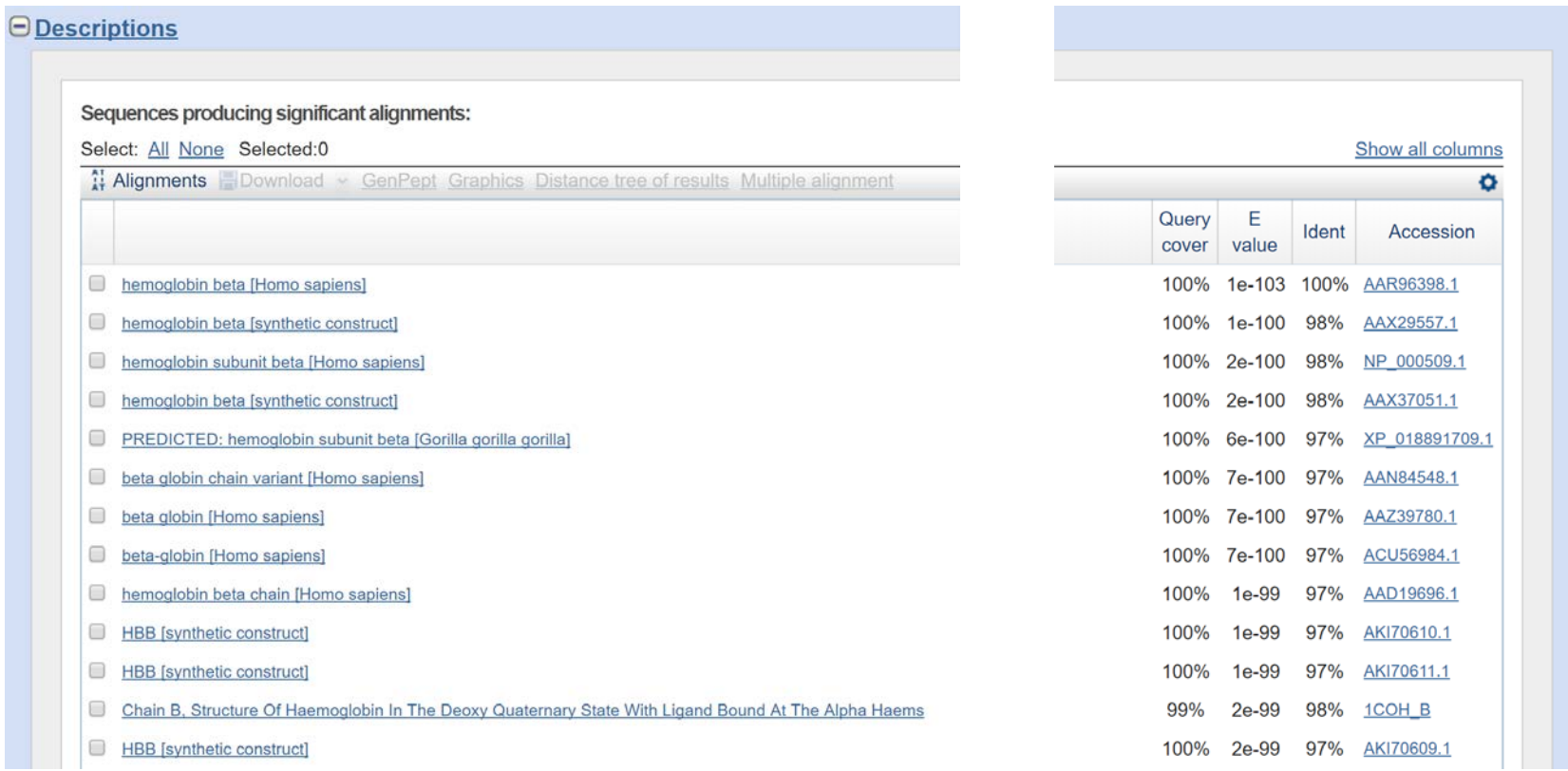

The description section provides a listing of the matches showing

- Coverage of query (percentage of query aligned)
- The E-value of the match
- The percentage identity of the query-match
- The accession number of the match

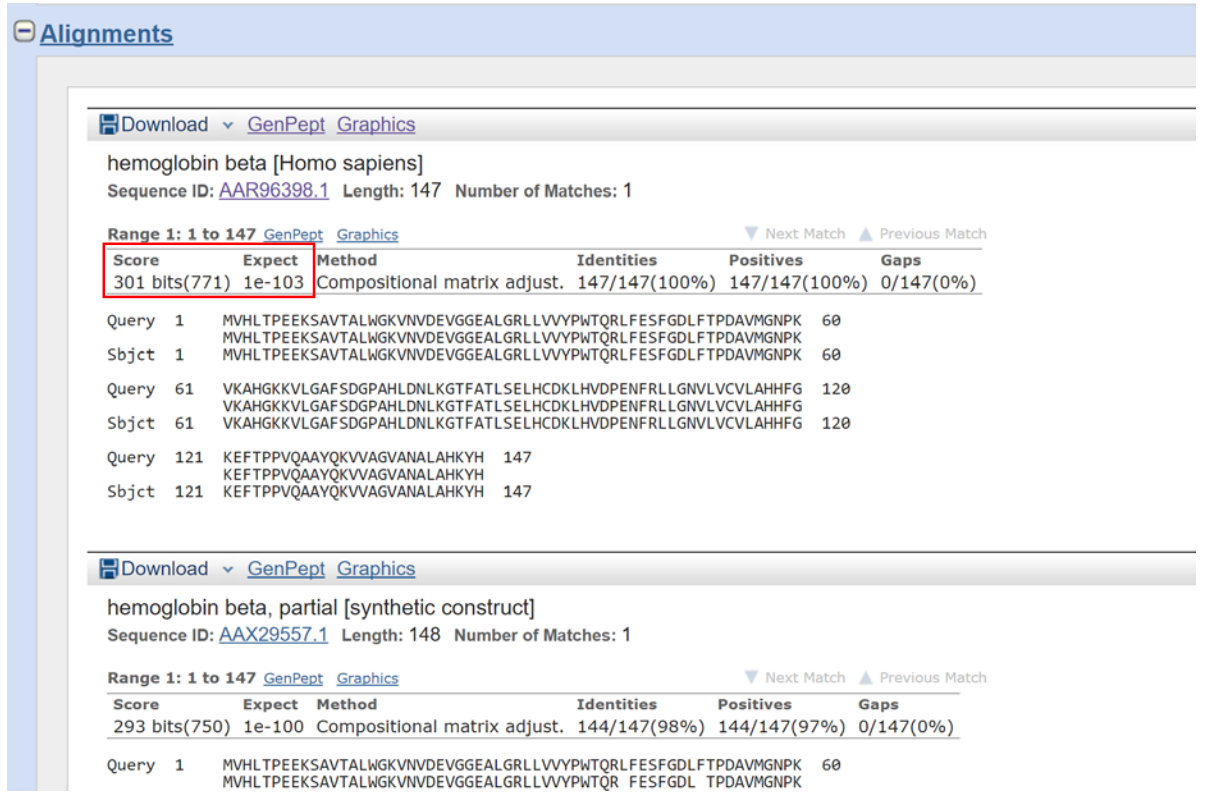

- The alignment section shows the alignments of the query-matches with
	- Score
	- E-value
	- Identities
- The central sequence shows identical residues, conserved residues ("+" character) and mismatches (a gap)

## The BLASTP algorithm

Phase 1: Setup: compile a list of words (w=3) above threshold T

- Query sequence: human beta globin NP\_000509.1 (includes ... VTALWGKVNVD...). This sequence is read; low complexity or other filtering is applied; a "lookup" table is built.
- . Words derived from query sequence (HBB): VTA TAL ALW LWG WGK GKV KVN VNV NVD

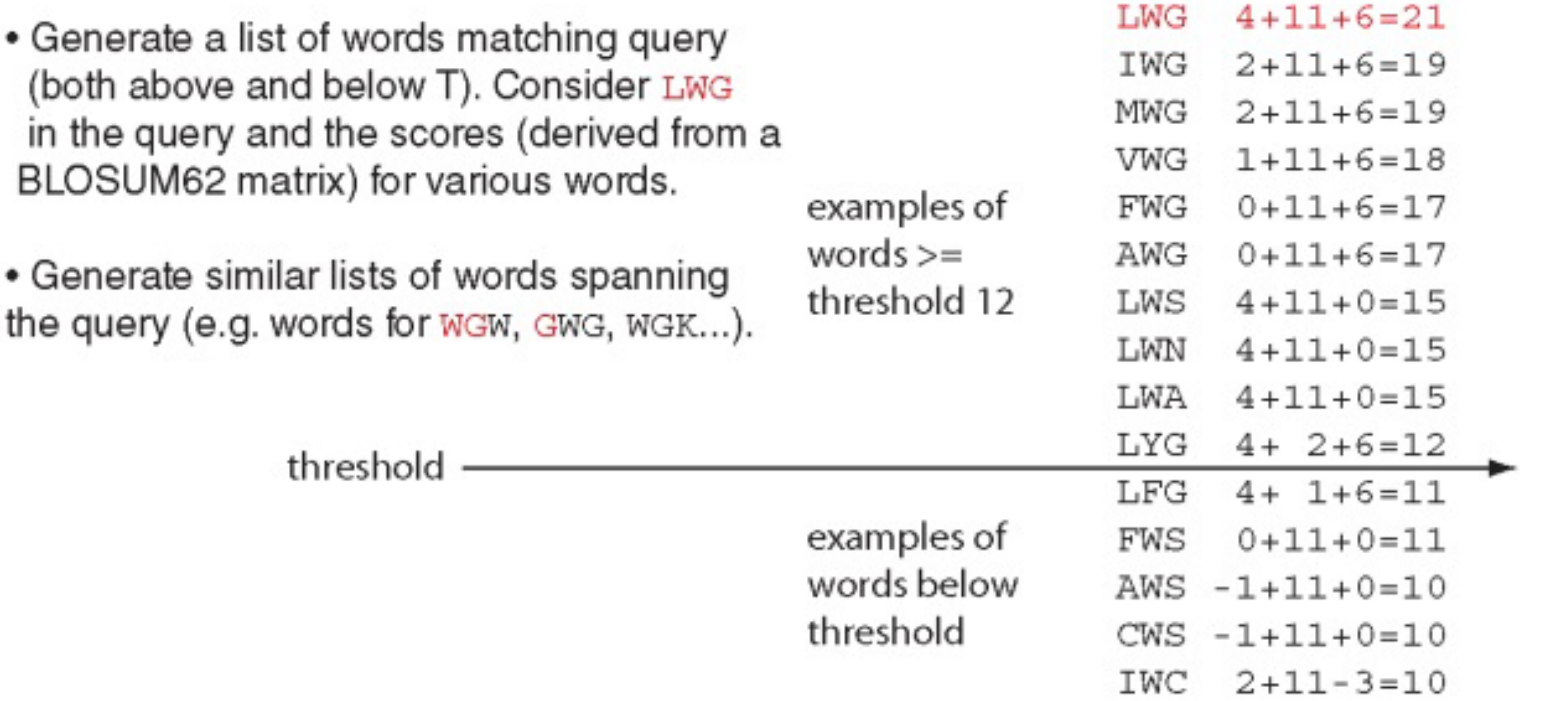

# The BLASTP algorithm

Phase 2: Scanning and extensions

- Select all the words above threshold T (LWG, IWG, MWG, VWG, FWG, AWG, LWS, LWN, LWA, LYG)
- Scan the database for entries ("hits") that match the compiled list
- Create a hash table index with the locations of all the hits for each word
- Perform gap free extensions
- Perform gapped extensions

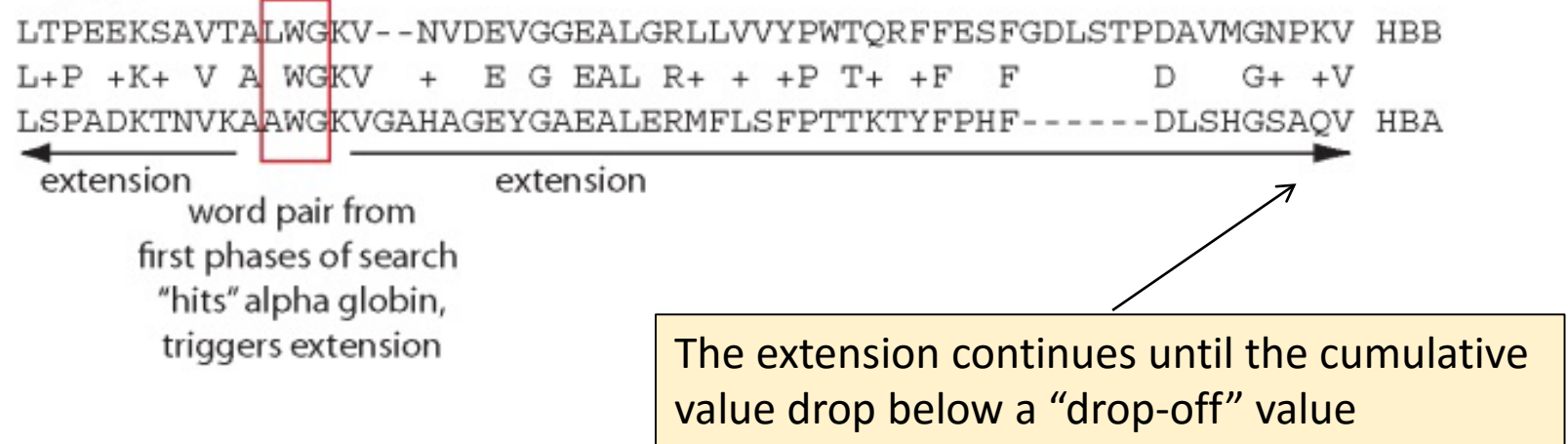

# Hash tables

- It is a table with a key that points to a storage location when a "hashing function" (H) is applied to the key
- Example of a  $H(K, n)$ :
	- Storage location = K mod n, where K=key and n=size of storage
	- $H(K,n) = mod(K,n)$
	- A (ASCII=65) mod  $9 = 2$

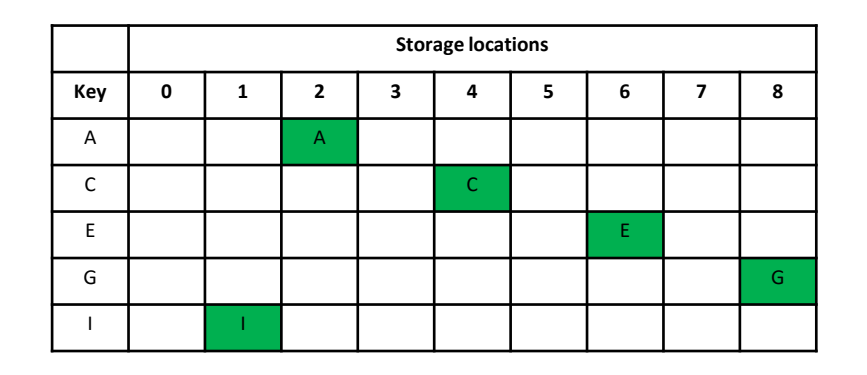

• If you have the key, you can quickly find the storage location, and recover its content

# The BLASTP algorithm

Phase 3: Traceback

- Calculate locations of insertions, deletions, and matches (for alignments saved in Phase 2)
- Apply composition-based statistics (for BLASTP, TBLASTN)
- Generate gapped alignment
	- For **BLASTN**, the word size is typically 7, 11, or 15 (EXACT match). Changing word size is like changing threshold of proteins. w=15 gives fewer matches and is faster than w=11 or w=7.

#### How BLAST calculates the significance of a match

 $E = K$ *mn*e<sup>- $\lambda$ S</sup>

 $S =$  the raw score

 $E =$  the expect value the number of highscoring segment pairs (HSPs) expected to occur with a score of at least S

 $m, n =$  the length of two sequences

 $\lambda$ , K = Karlin-Altschul statistics

#### Some properties of the BLAST equation

 $F = Kmn e^{-\lambda S}$ 

- The value of **E decreases** exponentially with **increasing S** (higher S values correspond to better alignments). Very **high scores**  correspond to very **low E values**
- The E value for aligning a pair of random sequences must be negative! Otherwise, long random alignments would acquire great scores
- Parameter *K* describes the **search space** (database).
- For **E=1**, **one match** with a similar score is expected to **occur by chance**. For a very much larger or smaller database, you would expect E to vary accordingly

## Bit scores

- There are two kinds of scores: **raw scores** (calculated from a substitution matrix) and **bit scores** (normalized scores)
- **Bit scores** are comparable between different searches because they are **normalized** to account for the use of different scoring matrices and different database sizes
- $S' = bit score = (\lambda S lnK)/ln2$
- The E value corresponding to a given bit score is:
- $F = mn2^{-S'}$
- Bit scores allow you **to compare results between different database searches**, even using different scoring matrices.

# Specialised BLAST "flavours"

- When searching the "nr" dataset with human  $\beta$ -globin, the search does not return myoglobin (first 1000 hits)
- We saw that myoglobin was structurally almost identical to  $\beta$ -globin and clearly homologous
- BLASTp **is not sensitive enough**
- Thus studying evolutionary relations of a protein may **miss distant homologs**
- There are a number of adaptations to the classic BLAST algorithm to compensate for this.

#### **PSI-BLAST**

Position-specific iterated BLAST. Uses a position-specific scoring matrix (PSSM)

#### **PHI-BLAST**

Pattern-hit initiated BLAST

#### **Delta-BLAST**

Domain enhanced lookup time accelerated BLAST

# PSI-BLAST

- Starts off with a BLASTP search, and then makes a **frequency matrix** of the number of occurrences of each residue at each position of the aligned sequences
- This is also known as a **position specific scoring matrix (PSSM)**

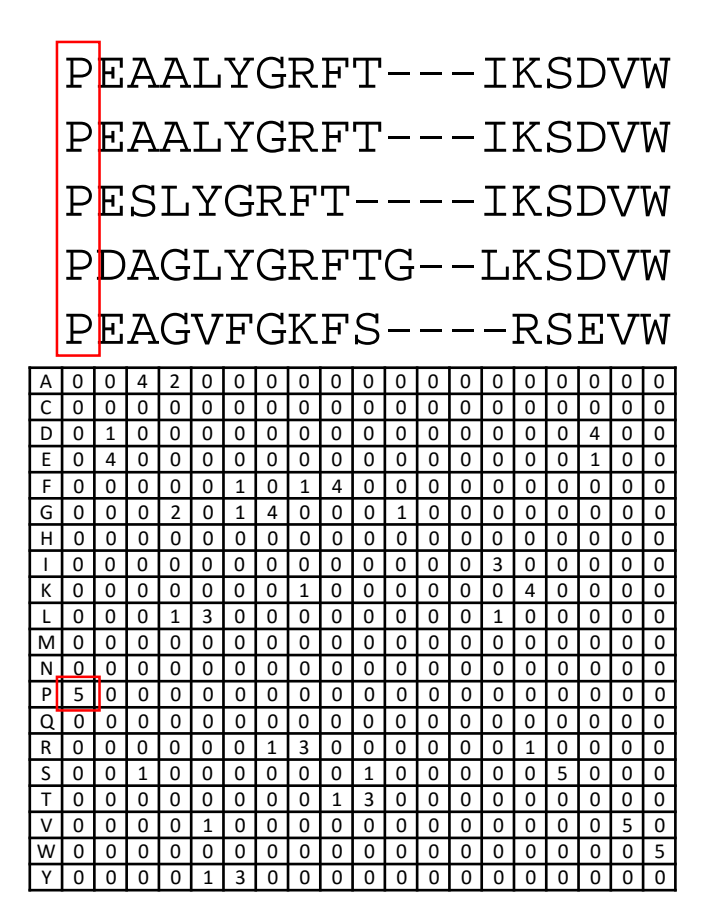

• What about the amino acid composition of the sequences?

#### Normalize the PSSM

- **Normalize** the matrix to the **frequency of occurrence** of each residue in the **population**
- Normalization **corrects** for the chance that we will **select** a specific amino acid **randomly** from the database
- You will typically use the **frequency observed** in the **database** that you are searching
- For instance, P was observed 5 times out of 5 at position 1
- Thus, the **raw** frequency of P is 5/5 = 1 (5 occurrences in 5 sequences)
- However, the frequency of P in the database that we are searching is **1/20** (assuming that all amino acids are equally represented)
- The frequency of P in the database is the **probability** that we will select a P in a **random selection** from the database
- Thus the **normalized frequency** for P at position 1 is:

• 
$$
\frac{5}{5} / \frac{1}{20} = \frac{1}{0.05} = 20
$$

• Thus, in the example above, P occurs **20**× **more frequently** than would be **expected** from a **random distribution**

# Is "0" for some amino acids in a PSSM reasonable?

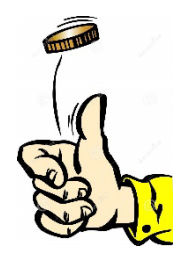

- A flipped coin can either be "heads" or "tails"
- Each toss gives an independent chance of  $\frac{1}{2}$  $\frac{1}{2}$  that it will be "heads"
- There is a **real** (but **extremely small**) **chance** that you can flip 1000 "heads" in a row, **never observing a "tails"**
- The tally would then be "heads" =  $1000$ , "tails" =  $0$
- Although you never observed a "tails" in your experiment, you know that it is **possible** (prior experience)
- Thus, to use your observation "tails" = 0 to indicate that "tails" is never observed, is incorrect
- To **adjust the chance** of an occurrence, **based on previous knowledge**, is an established statistical principle known as **pseudo-count**, or the **rule of succession**.
- This typically involves **adding 1** to the number of "heads", and **adding 2 to the number of observations** (you have previously observed a "heads" and a "tails")

#### Normalize matrix incorporating pseudo-counts

The normalized occurrence of P at position 1, normalized for the frequency of P in the database and corrected with a pseudo-count, is

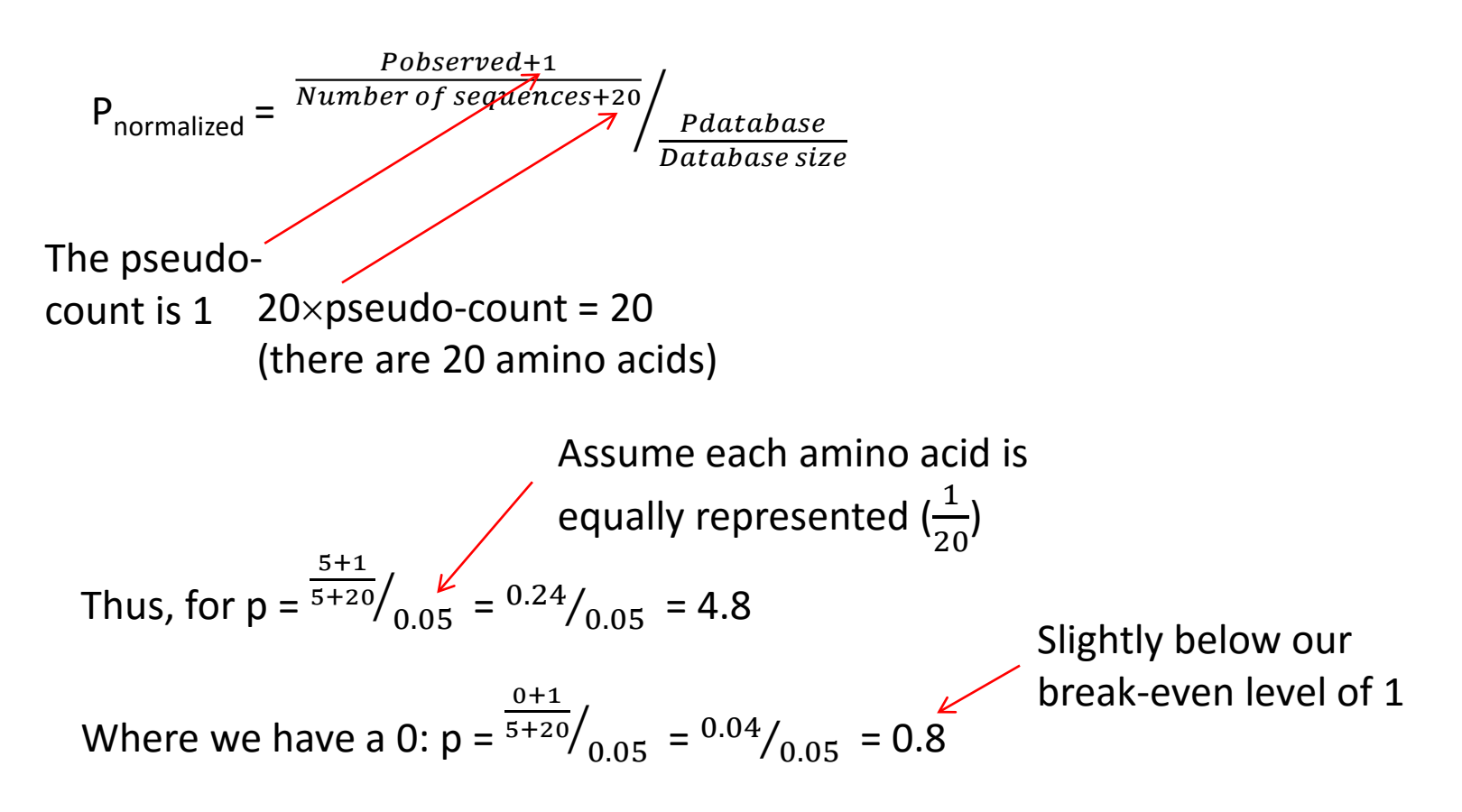

#### The value of using  $log<sub>2</sub>$  space

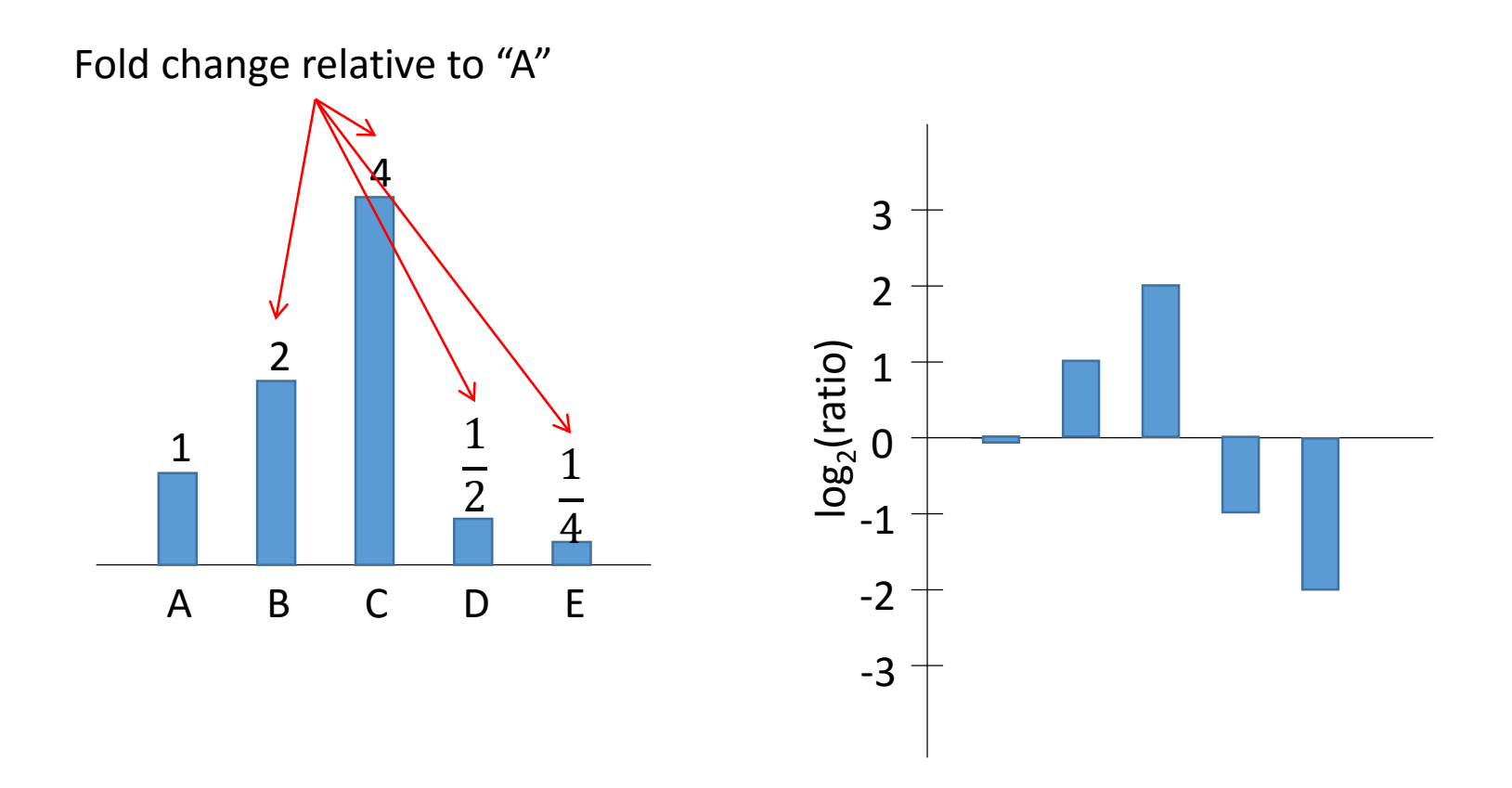

- log2 space gives **symmetrical distributions** for **identical fold changes**
- It is widely used in **matrices**, microarrays, RNA-seq, proteomics etc.

Sequence logos

PEAALYGRFT---IKSDVW PEAALYGRFT---IKSDVW PESLYGRFT----IKSDVW PDAGLYGRFTG--LKSDVW PEAGVFGKFS----RSEVW  $rac{3}{\frac{9}{2}}$ 

- A sequence logo is a very informative way to display a multiple alignment
	- The height of each letter in the stack is proportional to the observed frequency of the letter at that position
	- The combined height of a stack corresponds to the "information" content" (in bits) of the position
	- You can made protein or DNA logos: [weblogo.berkeley.edu](http://weblogo.berkeley.edu/logo.cgi)

# PSI-BLAST (Position-specific iterated BLAST)

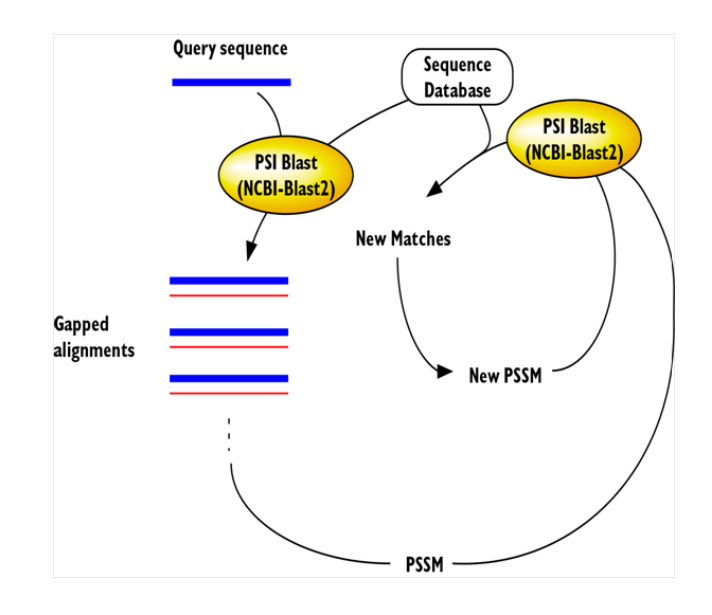

- A query is searched against the selected database with **BLASTP**
- The returned alignment is used to **construct a PSSM**
- The PSSM is used to **search the database** again
- The **PSSM is adjusted** to reflect the new returned matches
- This **iteration** (repetition) is typically repeated 5 times
- The **E-values** are estimated
- **More sensitive** than BLAST
- Will identify evolutionary **distant members of family**
- Iteration slows search -- **slower than BLAST**

# PHI-BLAST (Pattern hit initiated BLAST)

- **Searches** with a **pattern** against selected database
- PHI-BLAST uses the **Prosite pattern convention**:
	- Any valid residue one-character symbol ACDEFGHIKLMNPQRSTVWY (for DNA: GATC)
	- [] means any one of the characters in brackets e.g., [LFYT] means one occurrence of L or F or Y or T
	- - means nothing (this is a spacer for human readability)
	- x(5) means 5 positions in which any residue is allowed
	- x(2,4) means 2 to 4 positions where any residue is allowed
	- [LIVMF]-G-E-x-[GAS]-x(5,11)-R-[STAQ]-A-x-[LIVMA]-x-[STACV]
- Use when you know protein family has a **signature pattern**: **active site, structural domain**, etc.
- Better chance of eliminating false positives

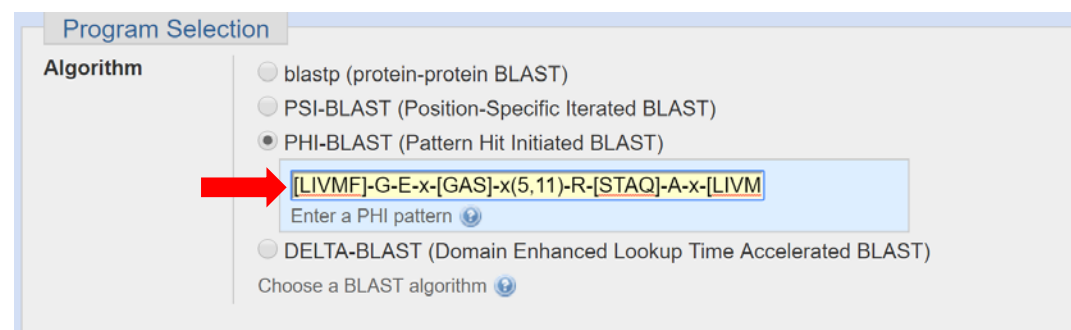

#### Derive sequence patterns from protein domains

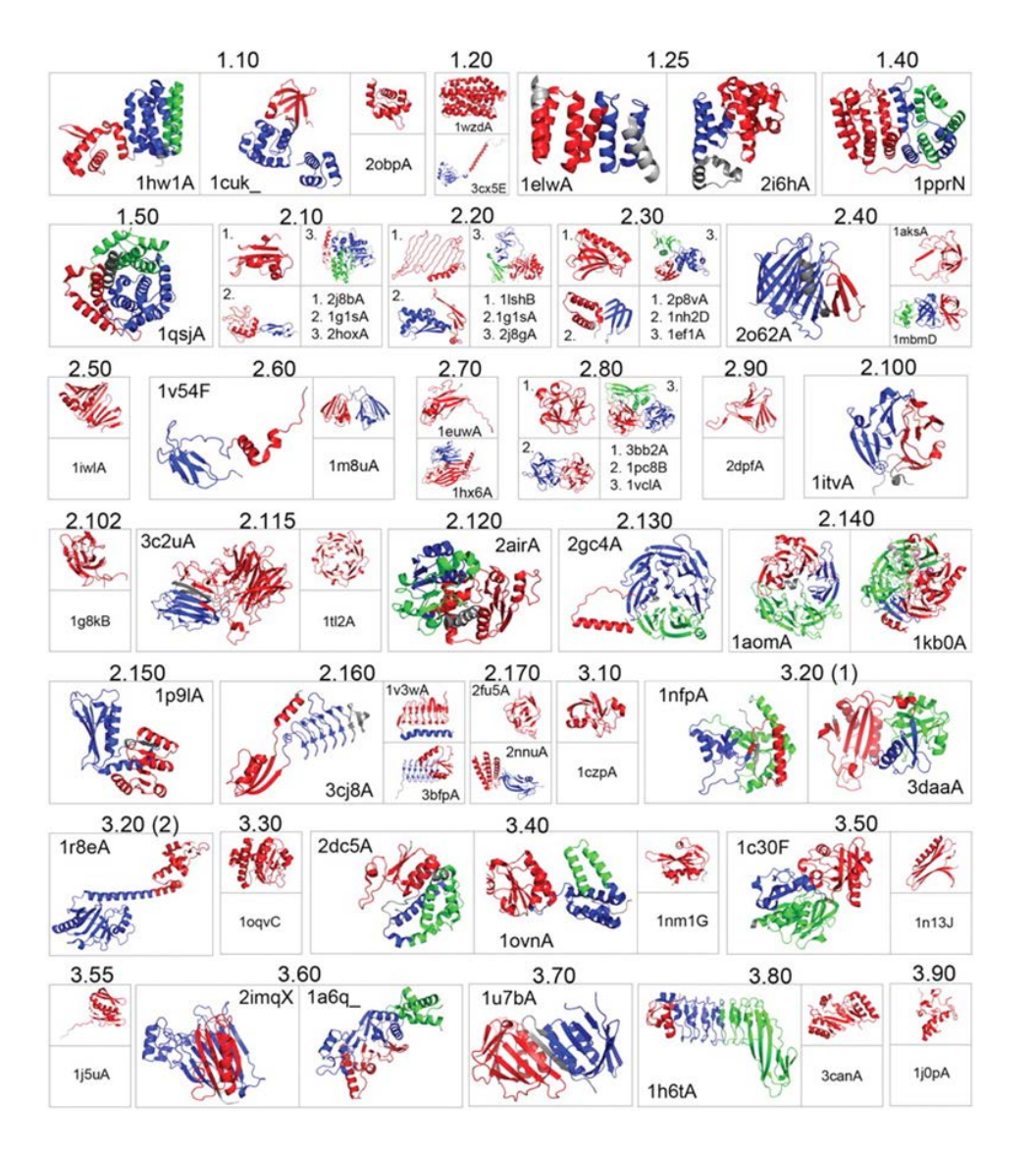

- We have seen that  $\beta$ globin and myoglobin, although only 20% identical, fold into virtually identical structures
- It therefore seems reasonable to identify all known protein members with a specific domain structure, align the sequences of the domain, and use that alignment to identify possible unknown members
- DELTA-BLAST does this

# DELTA-BLAST (Domain enhanced lookup time accelerated BLAST)

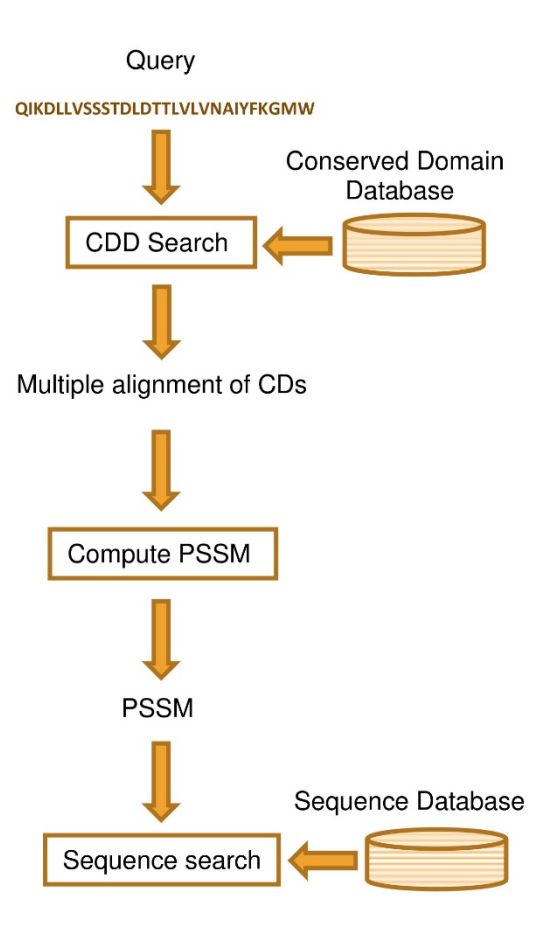

- DELTA-BLAST searches a database of pre-aligned **conserved domains**
- It uses the matched multiple alignment to compute a **PSSM**
- The PSSM it then used to **search** the selected database

# Using HMMER

- HMMs have a **formal probabilistic basis** (unlike PSSMs)
- Use **probability theory** to guide how all the **scoring parameters** should be set
- **Consistent theory** for setting position-specific **gap and insertion scores**
- Allows **libraries** of hundreds of **profile HMMs** and apply them on a very large scale to whole **genome analysis**
- You can download Linux, Mac OSX and Windows binaries of HMMER and use it on your computer [\(http://hmmer.org/\)](http://hmmer.org/)
- HMMER is composed of **many programs** to build profiles, align to profiles, search profiles against databases etc.
- build a profile hmm from aligned sequences
- > hmmbuild globins4.hmm tutorial/globins4.sto
- Use the profile hmm to scan a fasta protein database
- > hmmsearch globins4.hmm uniprot sprot.fasta > globins4.out

 $---$  full sequence  $---$  best 1 domain  $-- +$ #domE-value score bias E-value score bias exp N Sequence Description ------- ------ ----- ------- ------ ----- ---- -- -------- ----------- 6.5e-65 222.7 3.2 7.2e-65 222.6 3.2 1.0 1 sp|P02185|MYG\_PHYMC Myoglobin OS=Physeter macrocephalus GN 3.3e-63 217.2 0.1 3.7e-63 217.0 0.1 1.0 1 sp|P02024|HBB\_GORGO Hemoglobin subunit beta OS=Gorilla gor 4.9e-63 216.6 0.0 5.4e-63 216.5 0.0 1.0 1 sp|P68871|HBB\_HUMAN Hemoglobin subunit beta OS=Homo sapien 4.9e-63 216.6 0.0 5.4e-63 216.5 0.0 1.0 1 sp|P68872|HBB\_PANPA Hemoglobin subunit beta OS=Pan paniscu 4.9e-63 216.6 0.0 5.4e-63 216.5 0.0 1.0 1 sp|P68873|HBB\_PANTR Hemoglobin subunit beta OS=Pan troglod 7e-63 216.1 3.0 7.7e-63 216.0 3.0 1.0 1 sp|P02177|MYG\_ESCGI Myoglobin OS=Eschrichtius gibbosus GN=

#### HMMer as a web service

- You can also access HMMER software as a **web service**  (<http://www.ebi.ac.uk/Tools/hmmer/>)
- **Phmmer** protein sequence against protein sequence database This is similar to BLASTp, using the input query and a BLOSUM62 matrix to derive a HMM profile, which is searched against a selected database
- **HMMscan** protein sequence against profile-HMM database
- **HMMsearch** protein alignment/profile-HMM against protein sequence database
- **Jackhmmer** iterative search against protein sequence database, similar to PSI-BLAST

#### Phmmer output

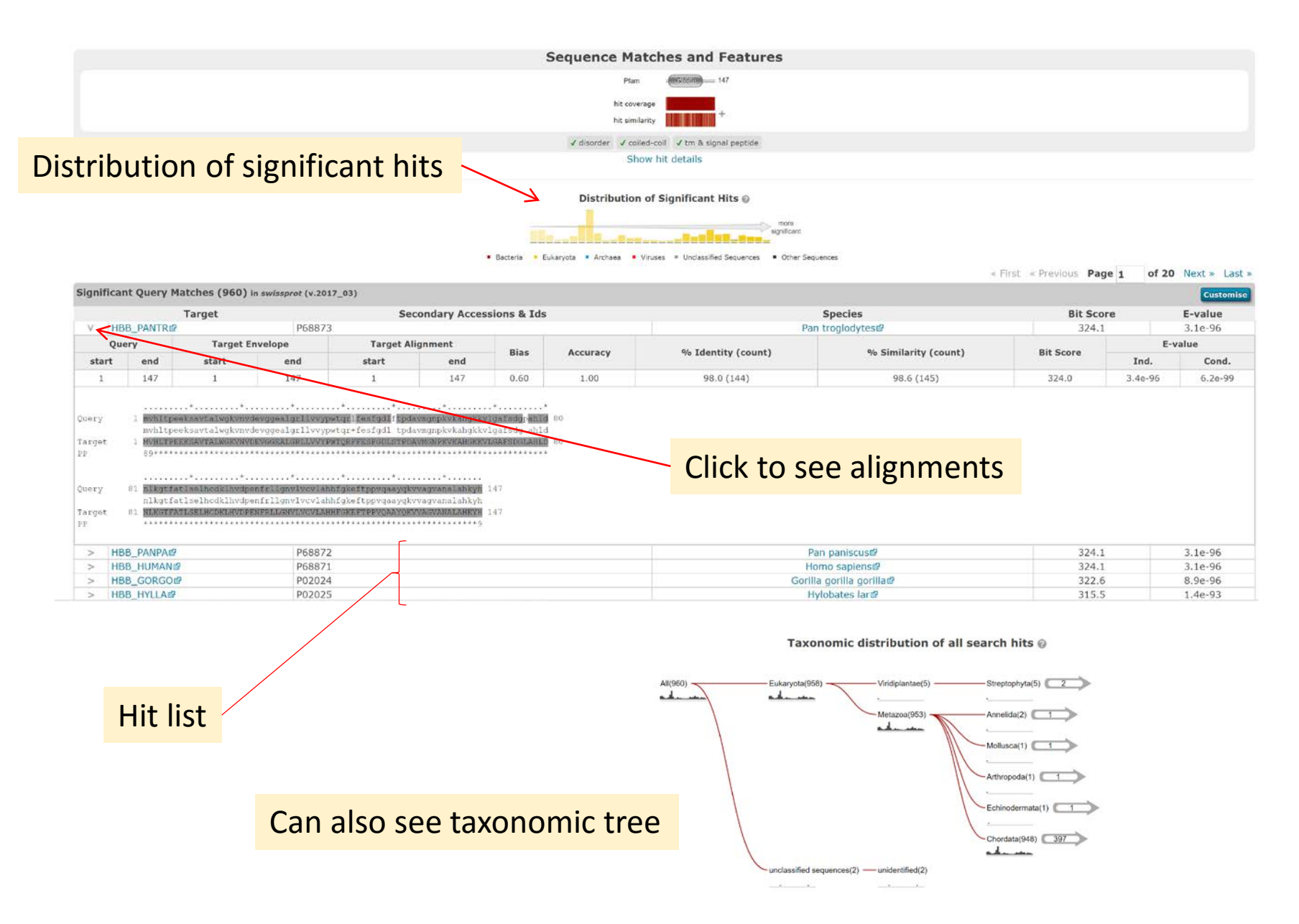

# Blast-like alignment tool (BLAT)

- BLAT **pre-indexes** (constructs a **hash table**) of the nonoverlapping k-words of the **entire database**
- It keeps the entire **hash table** in **memory**
- It then searched for **1-character offset k-words** from the query sequence in the **hash table**
- **Two** nearby **hits** are **extended** and the sequence fused
- BLAT is **very efficient** at searching **genome-sized sequences**
- BLAT is **less sensitive** than BLAST

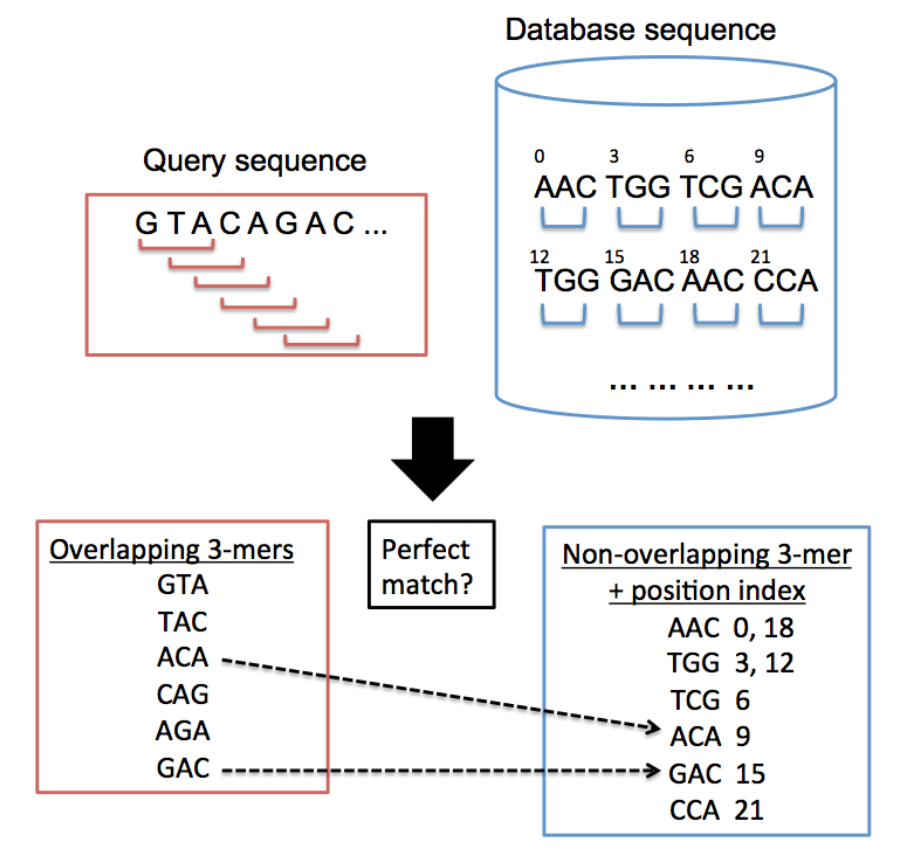

*commons.wikimedia.org/w/index.php?curid=29016560*